## 112年度產業人才投資方案

## 結訓核銷檢核表

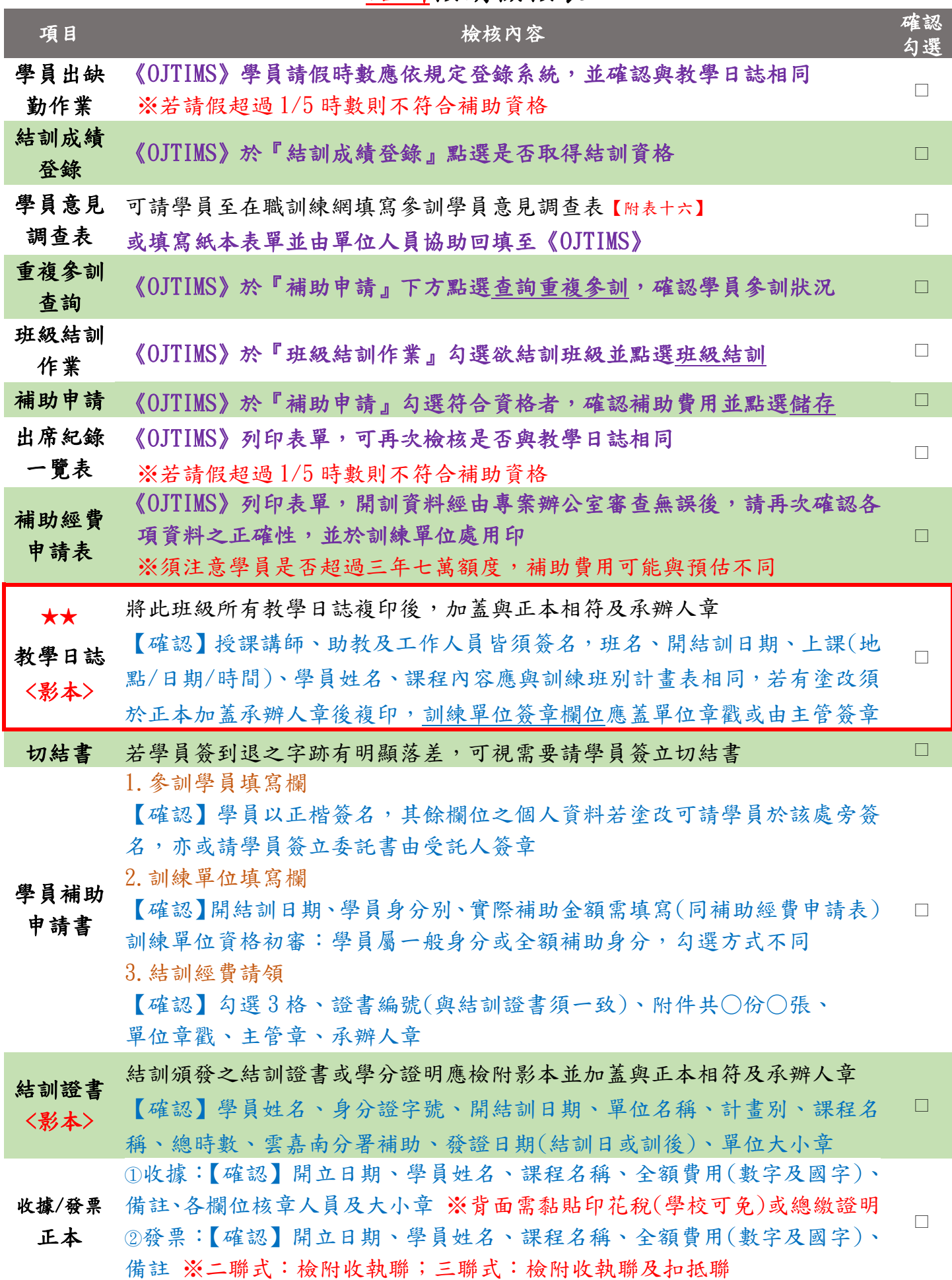